### <span id="page-0-0"></span>Informatik I: Einführung in die Programmierung 9. Bäume

Albert-Ludwigs-Universität Freiburg

Peter Thiemann 27. November 2018

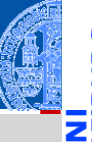

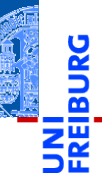

### [Der Baum](#page-1-0)

[Definition](#page-5-0)

[Terminologie](#page-15-0)

[Beispiele](#page-25-0)

[Binärbäume](#page-34-0)

[Suchbäume](#page-100-0)

# <span id="page-1-0"></span>[Der Baum](#page-1-0)

### Bäume in der Informatik

Bäume sind in der Informatik allgegenwärtig. n.

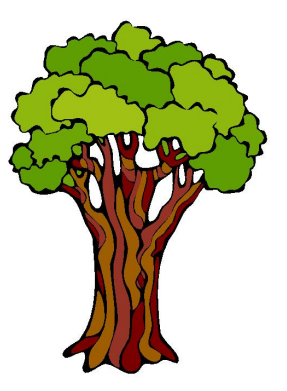

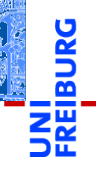

#### [Der Baum](#page-1-0)

[Definition](#page-5-0) [Terminologie](#page-15-0)

[Beispiele](#page-25-0)

[Binärbäume](#page-34-0)

[Suchbäume](#page-100-0)

### Bäume in der Informatik

- Bäume sind in der Informatik allgegenwärtig. ш
- Gezeichnet werden sie meistens mit der Wurzel nach  $\mathcal{L}_{\mathcal{A}}$ oben!

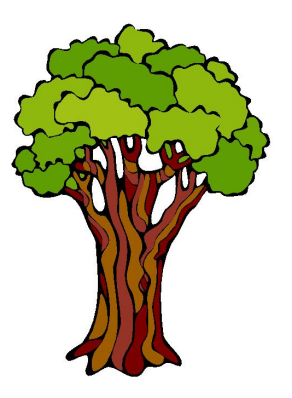

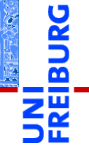

### [Der Baum](#page-1-0)

[Definition](#page-5-0) [Terminologie](#page-15-0) [Beispiele](#page-25-0)

[Binärbäume](#page-34-0)

[Suchbäume](#page-100-0)

### Bäume in der Informatik

- Bäume sind in der Informatik allgegenwärtig. ш
- Gezeichnet werden sie meistens mit der Wurzel nach  $\mathcal{L}_{\mathcal{A}}$ oben!

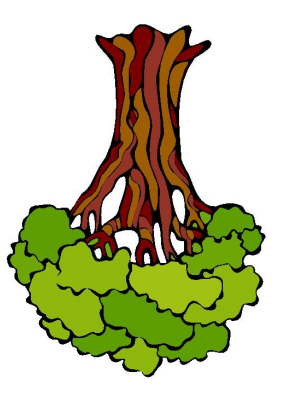

### [Der Baum](#page-1-0)

[Definition](#page-5-0) [Terminologie](#page-15-0) [Beispiele](#page-25-0)

[Binärbäume](#page-34-0)

[Suchbäume](#page-100-0)

#### <span id="page-5-0"></span> $\mathcal{L}$ Induktive Definition:

ш

[Der Baum](#page-1-0)

[Definition](#page-5-0)

[Terminologie](#page-15-0) [Beispiele](#page-25-0)

[Binärbäume](#page-34-0)

[Suchbäume](#page-100-0)

#### $\mathbf{u}$ Induktive Definition:

Der leere Baum ist ein Baum. m.

[Der Baum](#page-1-0)

[Definition](#page-5-0)

[Terminologie](#page-15-0) [Beispiele](#page-25-0)

[Binärbäume](#page-34-0)

[Suchbäume](#page-100-0)

### Induktive Definition:

- Der leere Baum ist ein Baum.
- Wenn  $t_1, \ldots, t_n$ ,  $n \geq 0$  disjunkte Bäume sind und *k* ein **COL** Knoten, der nicht in *t*1,...,*t<sup>n</sup>* vorkommt, dann ist auch die Struktur bestehend aus der Wurzel *k* mit zugeordneten Teilbäumen *t*1,...,*t<sup>n</sup>* ein Baum.

#### [Der Baum](#page-1-0)

#### [Definition](#page-5-0)

[Terminologie](#page-15-0) [Beispiele](#page-25-0)

[Binärbäume](#page-34-0)

[Suchbäume](#page-100-0)

### Induktive Definition:

- Der leere Baum ist ein Baum.
- Wenn  $t_1, \ldots, t_n, n \ge 0$  disjunkte Bäume sind und *k* ein Knoten, der nicht in *t*1,...,*t<sup>n</sup>* vorkommt, dann ist auch die Struktur bestehend aus der Wurzel *k* mit zugeordneten Teilbäumen *t*1,...,*t<sup>n</sup>* ein Baum.
- Nichts sonst ist ein Baum.

#### [Der Baum](#page-1-0)

#### [Definition](#page-5-0)

[Terminologie](#page-15-0) [Beispiele](#page-25-0)

[Binärbäume](#page-34-0)

[Suchbäume](#page-100-0)

### Induktive Definition:

- Der leere Baum ist ein Baum.
- Wenn  $t_1, \ldots, t_n, n \ge 0$  disjunkte Bäume sind und *k* ein Knoten, der nicht in *t*1,...,*t<sup>n</sup>* vorkommt, dann ist auch die Struktur bestehend aus der Wurzel *k* mit zugeordneten Teilbäumen *t*1,...,*t<sup>n</sup>* ein Baum.
- Nichts sonst ist ein Baum.
- Beispiel: m.

#### [Der Baum](#page-1-0)

#### [Definition](#page-5-0)

[Terminologie](#page-15-0) [Beispiele](#page-25-0)

[Binärbäume](#page-34-0)

[Suchbäume](#page-100-0)

### Induktive Definition:

- Der leere Baum ist ein Baum.
- Wenn  $t_1, \ldots, t_n, n \geq 0$  disjunkte Bäume sind und *k* ein Knoten, der nicht in *t*1,...,*t<sup>n</sup>* vorkommt, dann ist auch die Struktur bestehend aus der Wurzel *k* mit zugeordneten Teilbäumen *t*1,...,*t<sup>n</sup>* ein Baum.
- Nichts sonst ist ein Baum. m.
- Beispiel: m.

П

### [Der Baum](#page-1-0)

[Definition](#page-5-0)

[Terminologie](#page-15-0) [Beispiele](#page-25-0)

[Binärbäume](#page-34-0)

[Suchbäume](#page-100-0)

### Induktive Definition:

- Der leere Baum ist ein Baum.
- Wenn *t*1,...,*tn*, *n* ≥ 0 disjunkte Bäume sind und *k* ein Knoten, der nicht in  $t_1, \ldots, t_n$  vorkommt, dann ist auch die Struktur bestehend aus der Wurzel *k* mit zugeordneten Teilbäumen *t*1,...,*t<sup>n</sup>* ein Baum.

*k*

- Nichts sonst ist ein Baum.
- Beispiel: m.

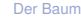

[Definition](#page-5-0)

[Terminologie](#page-15-0) [Beispiele](#page-25-0)

[Binärbäume](#page-34-0)

[Suchbäume](#page-100-0)

- Induktive Definition:
	- Der leere Baum ist ein Baum.
	- Wenn  $t_1, \ldots, t_n, n \geq 0$  disjunkte Bäume sind und *k* ein Knoten, der nicht in  $t_1, \ldots, t_n$  vorkommt, dann ist auch die Struktur bestehend aus der Wurzel *k* mit zugeordneten Teilbäumen *t*1,...,*t<sup>n</sup>* ein Baum.
	- Nichts sonst ist ein Baum. m.
	- Beispiel: a a

П

 $t_1 \searrow$  /  $t_2$ 

*k*

#### [Der Baum](#page-1-0)

#### [Definition](#page-5-0)

[Terminologie](#page-15-0) [Beispiele](#page-25-0)

[Binärbäume](#page-34-0)

[Suchbäume](#page-100-0)

- Induktive Definition:
	- Der leere Baum ist ein Baum.
	- Wenn  $t_1, \ldots, t_n, n \geq 0$  disjunkte Bäume sind und *k* ein Knoten, der nicht in  $t_1, \ldots, t_n$  vorkommt, dann ist auch die Struktur bestehend aus der Wurzel *k* mit zugeordneten Teilbäumen *t*1,...,*t<sup>n</sup>* ein Baum.
	- Nichts sonst ist ein Baum. m.
	- Beispiel: m.

 $\overline{\phantom{0}}$ 

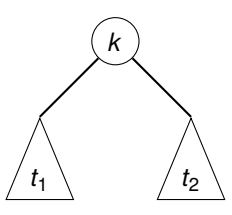

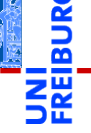

#### [Der Baum](#page-1-0)

#### [Definition](#page-5-0)

[Terminologie](#page-15-0) [Beispiele](#page-25-0)

[Binärbäume](#page-34-0)

[Suchbäume](#page-100-0)

- Induktive Definition:
	- Der leere Baum ist ein Baum.
	- Wenn  $t_1, \ldots, t_n, n \geq 0$  disjunkte Bäume sind und *k* ein Knoten, der nicht in *t*1,...,*t<sup>n</sup>* vorkommt, dann ist auch die Struktur bestehend aus der Wurzel *k* mit zugeordneten Teilbäumen *t*1,...,*t<sup>n</sup>* ein Baum.
	- Nichts sonst ist ein Baum.
	- Beispiel: a a

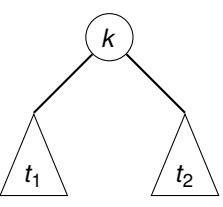

Beachte: Bäume können auch anders definiert werden und können auch eine andere Gestalt haben (z.B.

ungewurzelt).

 $P$  Thiemann – [Info I](#page-0-0)  $5/40$ 

[Der Baum](#page-1-0) [Definition](#page-5-0) [Terminologie](#page-15-0) [Beispiele](#page-25-0) [Binärbäume](#page-34-0) [Suchbäume](#page-100-0) [Zusammen](#page-119-0)fassung

<span id="page-15-0"></span>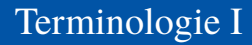

Alle Knoten, denen keine Teilbäume zugeordnet sind, heißen Blätter.

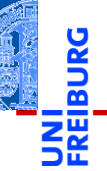

[Der Baum](#page-1-0)

[Definition](#page-5-0)

[Terminologie](#page-15-0)

[Beispiele](#page-25-0)

[Binärbäume](#page-34-0)

[Suchbäume](#page-100-0)

### Alle Knoten, denen keine Teilbäume zugeordnet sind, heißen Blätter.

Knoten, die keine Blätter sind, heißen innere Knoten.

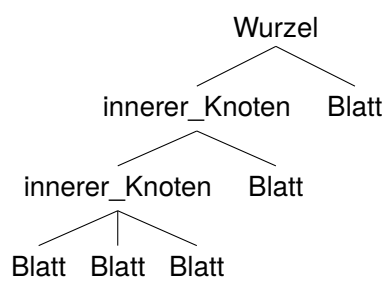

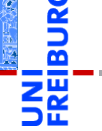

[Der Baum](#page-1-0)

[Definition](#page-5-0)

**[Terminologie](#page-15-0)** 

[Beispiele](#page-25-0)

[Binärbäume](#page-34-0)

[Suchbäume](#page-100-0)

 $\overline{\phantom{a}}$ 

Teilbäume) oder ein innerer Knoten.

### Terminologie I

- Alle Knoten, denen keine Teilbäume zugeordnet sind, heißen Blätter.
- Knoten, die keine Blätter sind, heißen innere Knoten. **The State**

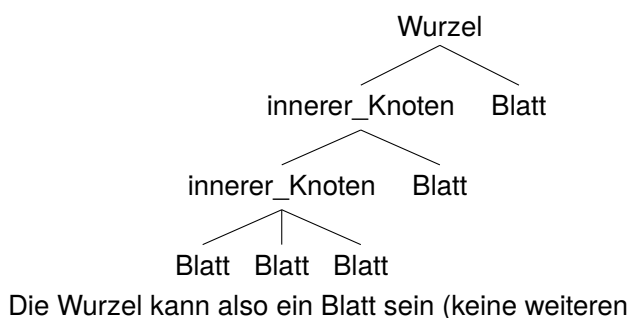

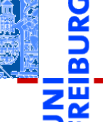

[Der Baum](#page-1-0)

[Definition](#page-5-0)

**[Terminologie](#page-15-0)** 

[Beispiele](#page-25-0)

[Binärbäume](#page-34-0)

[Suchbäume](#page-100-0)

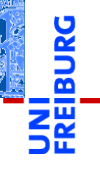

Wenn  $k_1$  ein Knoten und  $k_2$  die Wurzel eines  $\mathcal{L}_{\mathcal{A}}$ zugeordneten Teilbaums ist, dann gilt:

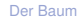

[Definition](#page-5-0)

[Terminologie](#page-15-0)

[Beispiele](#page-25-0)

[Binärbäume](#page-34-0)

[Suchbäume](#page-100-0)

Wenn  $k_1$  ein Knoten und  $k_2$  die Wurzel eines  $\overline{\phantom{a}}$ zugeordneten Teilbaums ist, dann gilt:

 $\blacksquare$  *k*<sub>1</sub> ist Elternknoten von *k*<sub>2</sub>,

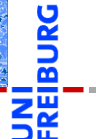

[Der Baum](#page-1-0)

[Definition](#page-5-0)

[Terminologie](#page-15-0) [Beispiele](#page-25-0)

[Binärbäume](#page-34-0)

[Suchbäume](#page-100-0)

### Wenn  $k_1$  ein Knoten und  $k_2$  die Wurzel eines  $\overline{\phantom{a}}$ zugeordneten Teilbaums ist, dann gilt:

 $\blacksquare$  *k*<sub>1</sub> ist Elternknoten von *k*<sub>2</sub>,

Terminologie II

 $k_1$  sowie der Elternknoten von  $k_1$  sowie dessen ш Elternknoten usw. sind Vorgänger von  $k_2$ .

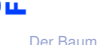

[Definition](#page-5-0)

**[Terminologie](#page-15-0)** 

[Beispiele](#page-25-0)

[Binärbäume](#page-34-0)

[Suchbäume](#page-100-0)

### Wenn  $k_1$  ein Knoten und  $k_2$  die Wurzel eines  $\mathcal{L}_{\mathcal{A}}$ zugeordneten Teilbaums ist, dann gilt:

- $\blacksquare$  *k*<sub>1</sub> ist Elternknoten von *k*<sub>2</sub>,
- $k_1$  sowie der Elternknoten von  $k_1$  sowie dessen ш Elternknoten usw. sind Vorgänger von  $k_2$ .
- $k_2$  ist Kind von  $k_1$ . m.

Terminologie II

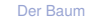

[Definition](#page-5-0)

**[Terminologie](#page-15-0)** [Beispiele](#page-25-0)

[Binärbäume](#page-34-0)

[Suchbäume](#page-100-0)

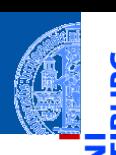

Alle Kinder von *k*1, deren Kinder, usw. sind Nachfolger von  $k_1$ .

- Wenn  $k_1$  ein Knoten und  $k_2$  die Wurzel eines zugeordneten Teilbaums ist, dann gilt:
	- $\blacksquare$  *k*<sub>1</sub> ist Elternknoten von *k*<sub>2</sub>,
	- *k*<sup>1</sup> sowie der Elternknoten von *k*<sup>1</sup> sowie dessen ш Elternknoten usw. sind Vorgänger von  $k_2$ .
	- $\blacksquare$  *k*<sub>2</sub> ist Kind von *k*<sub>1</sub>.

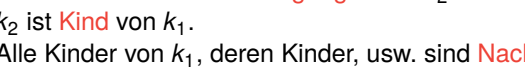

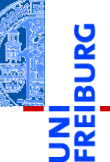

[Der Baum](#page-1-0)

[Definition](#page-5-0)

**[Terminologie](#page-15-0)** [Beispiele](#page-25-0)

[Binärbäume](#page-34-0)

[Suchbäume](#page-100-0)

- Wenn  $k_1$  ein Knoten und  $k_2$  die Wurzel eines zugeordneten Teilbaums ist, dann gilt:
	- $\blacksquare$  *k*<sub>1</sub> ist Elternknoten von *k*<sub>2</sub>,
	- *k*<sup>1</sup> sowie der Elternknoten von *k*<sup>1</sup> sowie dessen m. Elternknoten usw. sind Vorgänger von  $k_2$ .
	- $k_2$  ist Kind von  $k_1$ . **The Co**
	- Alle Kinder von *k*1, deren Kinder, usw. sind Nachfolger von  $k_1$ .
- Bäume sind oft markiert. Die Markierung weist jedem Knoten eine Marke zu.

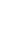

[Der Baum](#page-1-0) [Definition](#page-5-0) **[Terminologie](#page-15-0)** [Beispiele](#page-25-0) [Binärbäume](#page-34-0) [Suchbäume](#page-100-0) [Zusammen](#page-119-0)fassung

- Wenn  $k_1$  ein Knoten und  $k_2$  die Wurzel eines zugeordneten Teilbaums ist, dann gilt:
	- $\blacksquare$  *k*<sub>1</sub> ist Elternknoten von *k*<sub>2</sub>,
	- *k*<sup>1</sup> sowie der Elternknoten von *k*<sup>1</sup> sowie dessen ш Elternknoten usw. sind Vorgänger von  $k_2$ .
	- $\blacksquare$  *k*<sub>2</sub> ist Kind von *k*<sub>1</sub>.
	- Alle Kinder von *k*1, deren Kinder, usw. sind Nachfolger von  $k_1$ .
- Bäume sind oft markiert. Die Markierung weist jedem Knoten eine Marke zu.
- Formal: Wenn *K* die Knotenmenge eines Baums ist und *M* eine Menge von Marken, dann ist die Markierung eine Abbildung  $\mu: K \to M$ .

[Der Baum](#page-1-0)

[Definition](#page-5-0)

[Terminologie](#page-15-0) [Beispiele](#page-25-0)

[Binärbäume](#page-34-0)

[Suchbäume](#page-100-0)

## <span id="page-25-0"></span>Beispiel: Verzeichnisbaum

In Linux (und anderen Betriebssystemen) ist die Verzeichnisstruktur im Wesentlichen baumartig.

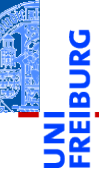

[Der Baum](#page-1-0)

[Definition](#page-5-0)

[Terminologie](#page-15-0)

[Beispiele](#page-25-0)

[Binärbäume](#page-34-0)

[Suchbäume](#page-100-0)

## Beispiel: Verzeichnisbaum

In Linux (und anderen Betriebssystemen) ist die Verzeichnisstruktur im Wesentlichen baumartig.

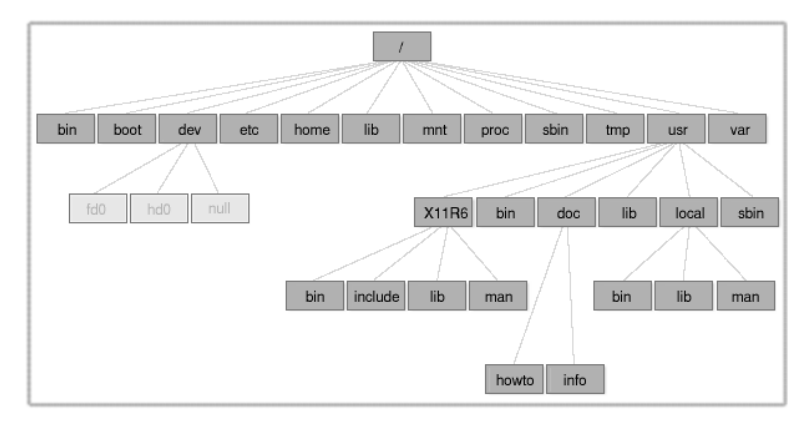

[Terminologie](#page-15-0) [Beispiele](#page-25-0) [Binärbäume](#page-34-0) [Suchbäume](#page-100-0) [Zusammen](#page-119-0)fassung

[Der Baum](#page-1-0) [Definition](#page-5-0)

## Beispiel: Syntaxbaum

Wenn die Struktur einer Sprache mit Hilfe einer formalen Grammatiken spezifiziert ist, dann kann der Satzaufbau durch sogenannte Syntaxbäume beschrieben werden.

[Der Baum](#page-1-0) [Definition](#page-5-0) [Terminologie](#page-15-0) [Beispiele](#page-25-0)

[Binärbäume](#page-34-0)

[Suchbäume](#page-100-0)

## Beispiel: Syntaxbaum

Wenn die Struktur einer Sprache mit Hilfe einer formalen Grammatiken spezifiziert ist, dann kann der Satzaufbau durch sogenannte Syntaxbäume beschrieben werden.

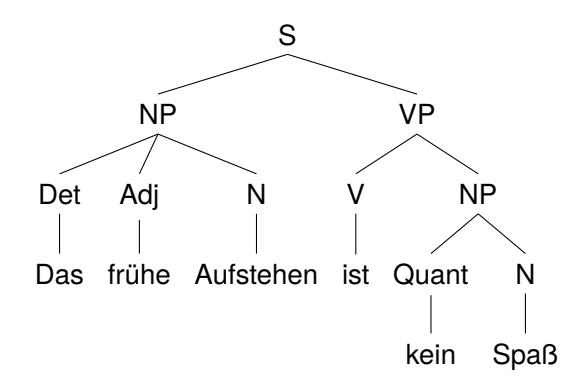

[Definition](#page-5-0) [Terminologie](#page-15-0) [Beispiele](#page-25-0) [Binärbäume](#page-34-0) [Suchbäume](#page-100-0)

Bäume können arithmetische (und andere) Ausdrücke so п darstellen, dass ihre Auswertung eindeutig (und einfach durchführbar) ist, ohne dass Klammern notwendig sind.

[Der Baum](#page-1-0) [Definition](#page-5-0) [Terminologie](#page-15-0) [Beispiele](#page-25-0)

[Binärbäume](#page-34-0)

[Suchbäume](#page-100-0)

Bäume können arithmetische (und andere) Ausdrücke so darstellen, dass ihre Auswertung eindeutig (und einfach durchführbar) ist, ohne dass Klammern notwendig sind. Beispiel:  $(5+6)*3*2$ ш

[Der Baum](#page-1-0) [Definition](#page-5-0) [Terminologie](#page-15-0)

[Beispiele](#page-25-0)

[Binärbäume](#page-34-0)

[Suchbäume](#page-100-0)

- Bäume können arithmetische (und andere) Ausdrücke so darstellen, dass ihre Auswertung eindeutig (und einfach durchführbar) ist, ohne dass Klammern notwendig sind.
- Beispiel:  $(5+6)*3*2$ **I**
- Entspricht:  $((5 + 6) * 3) * 2$

[Der Baum](#page-1-0) [Definition](#page-5-0) [Terminologie](#page-15-0) [Beispiele](#page-25-0)

[Binärbäume](#page-34-0)

[Suchbäume](#page-100-0)

- Bäume können arithmetische (und andere) Ausdrücke so darstellen, dass ihre Auswertung eindeutig (und einfach durchführbar) ist, ohne dass Klammern notwendig sind.
- Beispiel:  $(5+6)*3*2$
- Entspricht:  $((5 + 6) * 3) * 2$
- Operatoren als Markierung innerer Knoten, Zahlen als Markierung der Blätter:

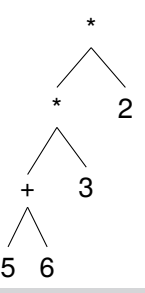

[Der Baum](#page-1-0) [Definition](#page-5-0) [Terminologie](#page-15-0) [Beispiele](#page-25-0) [Binärbäume](#page-34-0) [Suchbäume](#page-100-0) [Zusammen](#page-119-0)fassung

## Beispiel: Listen und Tupel als Bäume

- Jede Liste und jedes Tupel kann als Baum angesehen werden, bei dem der Typ die Knotenmarkierung ist und die Elemente die Teilbäume sind.
- Beispiel: [1, [2, (3, 4)], 5]  $\mathcal{L}_{\mathcal{A}}$

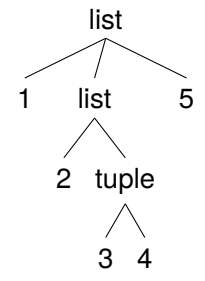

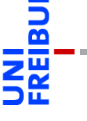

[Der Baum](#page-1-0) [Definition](#page-5-0) [Terminologie](#page-15-0)

[Beispiele](#page-25-0)

[Binärbäume](#page-34-0)

[Suchbäume](#page-100-0)

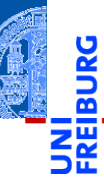

#### [Der Baum](#page-1-0)

#### [Binärbäume](#page-34-0)

[Repräsentation](#page-36-0)

[Beispiel](#page-45-0)

[Funktionen auf](#page-46-0) Bäumen

[Baumeigenschaf-](#page-52-0)

ten

[Traversierung](#page-64-0)

[Suchbäume](#page-100-0)

[Zusammen](#page-119-0)fassung

# <span id="page-34-0"></span>[Binärbäume](#page-34-0)

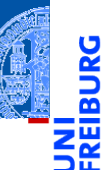

### [Der Baum](#page-1-0)

#### [Binärbäume](#page-34-0)

[Repräsentation](#page-36-0) [Beispiel](#page-45-0) [Funktionen auf](#page-46-0) Bäumen [Baumeigenschaf](#page-52-0)ten

[Traversierung](#page-64-0)

[Suchbäume](#page-100-0)

- Der Binärbaum ist ein Spezialfall eines Baumes. п
- Ein Binärbaum ist entweder leer oder besteht aus einem (Wurzel-) Knoten und zwei Teilbäumen.
- Für viele Anwendungsfälle angemessen. ш
- Funktionen über solchen Bäumen sind einfach definierbar.
### <span id="page-36-0"></span>Der leere Baum wird durch None repräsentiert.

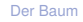

### [Binärbäume](#page-34-0)

#### [Repräsentation](#page-36-0)

[Beispiel](#page-45-0)

[Funktionen auf](#page-46-0) Bäumen

[Baumeigenschaf](#page-52-0)ten

[Traversierung](#page-64-0)

[Suchbäume](#page-100-0)

- Der leere Baum wird durch None repräsentiert.  $\mathcal{L}_{\mathcal{A}}$
- Jeder andere Knoten wird durch ein Node-Objekt **College** repräsentiert.

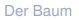

### [Binärbäume](#page-34-0)

#### [Repräsentation](#page-36-0)

[Beispiel](#page-45-0)

[Funktionen auf](#page-46-0)

Bäumen [Baumeigenschaf-](#page-52-0)

ten

[Traversierung](#page-64-0)

[Suchbäume](#page-100-0)

- Der leere Baum wird durch None repräsentiert. **Tale**
- Jeder andere Knoten wird durch ein Node-Objekt **College** repräsentiert.
- Das Attribut mark enthält die Markierung.

### [Binärbäume](#page-34-0)

#### [Repräsentation](#page-36-0)

[Beispiel](#page-45-0)

[Funktionen auf](#page-46-0)

Bäumen [Baumeigenschaf-](#page-52-0)

ten

[Traversierung](#page-64-0)

[Suchbäume](#page-100-0)

- Der leere Baum wird durch None repräsentiert.
- Jeder andere Knoten wird durch ein Node-Objekt repräsentiert.
- Das Attribut mark enthält die Markierung.
- Das Attribut left enthält den linken Teilbaum.

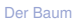

### [Binärbäume](#page-34-0)

#### [Repräsentation](#page-36-0)

[Beispiel](#page-45-0)

[Funktionen auf](#page-46-0) Bäumen

[Baumeigenschaf](#page-52-0)ten

[Traversierung](#page-64-0)

[Suchbäume](#page-100-0)

- Der leere Baum wird durch None repräsentiert.
- Jeder andere Knoten wird durch ein Node-Objekt repräsentiert.
- Das Attribut mark enthält die Markierung.
- Das Attribut left enthält den linken Teilbaum.
- Das Attribut right enthält den rechten Teilbaum.

### [Binärbäume](#page-34-0)

#### [Repräsentation](#page-36-0)

[Beispiel](#page-45-0) [Funktionen auf](#page-46-0)

Bäumen

[Baumeigenschaf](#page-52-0)ten

[Traversierung](#page-64-0)

[Suchbäume](#page-100-0)

- Der leere Baum wird durch None repräsentiert.
- Jeder andere Knoten wird durch ein Node-Objekt repräsentiert.
- Das Attribut mark enthält die Markierung.
- Das Attribut left enthält den linken Teilbaum.
- Das Attribut right enthält den rechten Teilbaum.
- Beispiele: п

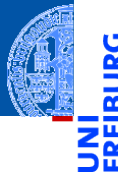

[Der Baum](#page-1-0)

### [Binärbäume](#page-34-0)

#### [Repräsentation](#page-36-0)

[Beispiel](#page-45-0) [Funktionen auf](#page-46-0)

Bäumen

[Baumeigenschaf](#page-52-0)ten

[Traversierung](#page-64-0)

[Suchbäume](#page-100-0)

- Der leere Baum wird durch None repräsentiert.
- Jeder andere Knoten wird durch ein Node-Objekt repräsentiert.
- Das Attribut mark enthält die Markierung.
- Das Attribut left enthält den linken Teilbaum.
- Das Attribut right enthält den rechten Teilbaum.
- Beispiele:
	- Der Baum bestehend aus dem einzigen Knoten mit der Markierung 8: Node (8, None, None)

[Der Baum](#page-1-0)

### [Binärbäume](#page-34-0)

#### [Repräsentation](#page-36-0)

[Beispiel](#page-45-0) [Funktionen auf](#page-46-0) Bäumen

[Baumeigenschaf](#page-52-0)ten

[Traversierung](#page-64-0)

[Suchbäume](#page-100-0)

- Der leere Baum wird durch None repräsentiert.
- Jeder andere Knoten wird durch ein Node-Objekt repräsentiert.
- Das Attribut mark enthält die Markierung.
- Das Attribut left enthält den linken Teilbaum.
- Das Attribut right enthält den rechten Teilbaum.
- Beispiele: п
	- Der Baum bestehend aus dem einzigen Knoten mit der Markierung 8: Node (8, None, None)
	- m. Der Baum mit Wurzel '+', linkem Teilbaum mit Blatt 5, rechtem Teilbaum mit Blatt 6:

Node('+', Node(5, None, None), Node(6, None, None))

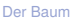

### [Binärbäume](#page-34-0)

#### [Repräsentation](#page-36-0)

[Beispiel](#page-45-0) [Funktionen auf](#page-46-0) Bäumen [Baumeigenschaf-](#page-52-0)

ten

[Traversierung](#page-64-0)

[Suchbäume](#page-100-0)

## Baumobjekte

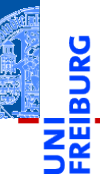

### [Der Baum](#page-1-0)

### [Binärbäume](#page-34-0)

#### [Repräsentation](#page-36-0)

✞ ☎ **class** Node : def \_\_init\_(self, mark, left, right):  $self.maxk = mark$  $self.left = left$ self . right = right

 $\overline{\phantom{a}}$   $\overline{\phantom{a}}$   $\overline{\$ 

[Beispiel](#page-45-0) [Funktionen auf](#page-46-0) Bäumen [Baumeigenschaf](#page-52-0)ten [Traversierung](#page-64-0)

[Suchbäume](#page-100-0)

# <span id="page-45-0"></span>Beispiel: Der Ausdrucksbaum

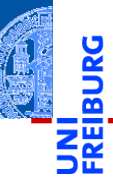

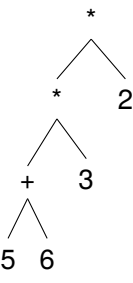

[Der Baum](#page-1-0) [Binärbäume](#page-34-0) [Repräsentation](#page-36-0) [Beispiel](#page-45-0) [Funktionen auf](#page-46-0)

> Bäumen [Baumeigenschaf](#page-52-0)ten [Traversierung](#page-64-0)

[Suchbäume](#page-100-0)

[Zusammen](#page-119-0)fassung

wird folgendermaßen mit Node Objekten dargestellt:

```
Node ('*", Node ('*', Node ('+', Node (5, None, None),
                                 Node (6, None, None)),
                      Node (3, None, None)),
           Node (2, None, None))
```
### <span id="page-46-0"></span>Funktionsgerüst

```
\overline{\phantom{a}} \overline{\phantom{a}} \overline{\def tree_str ( tree : Node ) -> string :
                   if tree is None :
                                    return "fill<sub>u</sub>in"
                   else :
                                    l_str = tree_str ( tree . left )
                                    r_str = tree_str ( tree . right )
                                    return "fill<sub>u</sub>in"
\overline{\phantom{a}} \overline{\phantom{a}} \overline{\
```
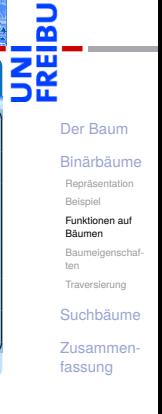

### Funktionsgerüst

```
\overline{\phantom{a}} \overline{\phantom{a}} \overline{\def tree_str ( tree : Node ) -> string :
                   if tree is None :
                                    return "fill<sub>u</sub>in"
                   else :
                                    l_str = tree_str ( tree . left )
                                    r_str = tree_str ( tree . right )
                                    return "fill<sub>u</sub>in"
\overline{\phantom{a}} \overline{\phantom{a}} \overline{\
```
Node Objekte enthalten selbst wieder Node Objekte (oder None) in den Attributen left und right.

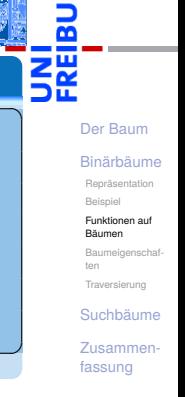

### Funktionsgerüst

```
\overline{\phantom{a}} \overline{\phantom{a}} \overline{\def tree_str ( tree : Node ) -> string :
                   if tree is None :
                                    return "fill<sub>u</sub>in"
                   else :
                                    l_str = tree_str ( tree . left )
                                    r_str = tree_str ( tree . right )
                                    return "fill<sub>u</sub>in"
\overline{\phantom{a}} \overline{\phantom{a}} \overline{\
```
Node Objekte enthalten selbst wieder Node Objekte (oder None) in den Attributen left und right.

■ Zum Ausdrucken eines Node Objekts müssen auch die enhaltenen Node Objekte ausgedruckt werden.

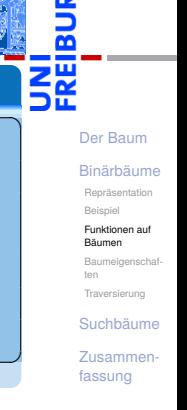

### Funktionsgerüst

```
\overline{\phantom{a}} \overline{\phantom{a}} \overline{\def tree_str ( tree : Node ) -> string :
                   if tree is None :
                                    return "fill<sub>u</sub>in"
                   else :
                                    l_str = tree_str ( tree . left )
                                    r_str = tree_str ( tree . right )
                                    return "fill<sub>u</sub>in"
\overline{\phantom{a}} \overline{\phantom{a}} \overline{\
```
Node Objekte enthalten selbst wieder Node Objekte (oder None) in den Attributen left und right.

- Zum Ausdrucken eines Node Objekts müssen auch die enhaltenen Node Objekte ausgedruckt werden.
- Daher ist tree\_str rekursiv, d.h. es wird in seiner eigenen Definition aufgerufen!

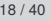

[Der Baum](#page-1-0) [Binärbäume](#page-34-0) [Repräsentation](#page-36-0) [Beispiel](#page-45-0) [Funktionen auf](#page-46-0) Bäumen [Baumeigenschaf](#page-52-0)ten [Traversierung](#page-64-0) [Suchbäume](#page-100-0) [Zusammen](#page-119-0)fassung

# Drucken von Bäumen erfolgt rekursiv

- Die rekursiven Aufrufe tree\_str (tree.left) und tree\_str (tree.left) erfolgen auf den Kindern des Knoten.
- Ergibt sich zwangsläufig aus der induktiven Definition!
- Rekursive Aufrufe auf den Teilbäumen sind Teil des Funktionsgerüsts, sobald eine baumartige Struktur bearbeitet werden soll.
- Die Alternative "tree is None" ergibt sich daraus, dass ein tree entweder None oder ein Node-Objekt ist.

### Alle Funktionen auf Binärbäumen verwenden dieses Gerüst.

[Der Baum](#page-1-0)

[Binärbäume](#page-34-0)

[Repräsentation](#page-36-0) [Beispiel](#page-45-0)

[Funktionen auf](#page-46-0) Bäumen

[Baumeigenschaf](#page-52-0)ten [Traversierung](#page-64-0)

[Suchbäume](#page-100-0)

### Drucken von Bäumen Funktionsdefinition

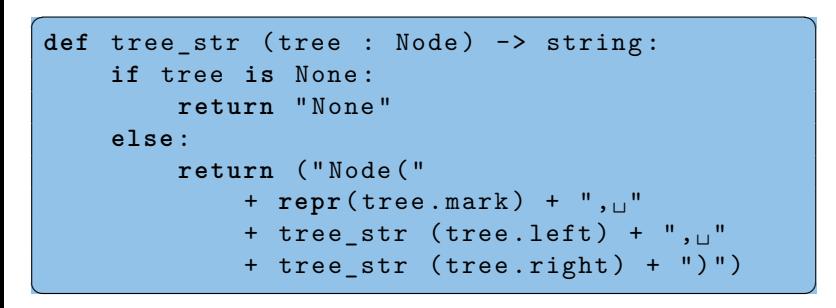

[Der Baum](#page-1-0)

[Binärbäume](#page-34-0)

[Repräsentation](#page-36-0)

[Beispiel](#page-45-0)

[Funktionen auf](#page-46-0) Bäumen

[Baumeigenschaf](#page-52-0)ten

[Traversierung](#page-64-0)

[Suchbäume](#page-100-0)

### <span id="page-52-0"></span>Die Tiefe eines Knotens *k* (Abstand zur Wurzel) ist

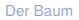

### [Binärbäume](#page-34-0)

[Repräsentation](#page-36-0)

[Beispiel](#page-45-0)

[Funktionen auf](#page-46-0) Bäumen

[Baumeigenschaf](#page-52-0)ten

[Traversierung](#page-64-0)

[Suchbäume](#page-100-0)

### Die Tiefe eines Knotens *k* (Abstand zur Wurzel) ist 0, falls *k* die Wurzel ist, m.

[Der Baum](#page-1-0)

[Binärbäume](#page-34-0)

[Repräsentation](#page-36-0)

[Beispiel](#page-45-0)

[Funktionen auf](#page-46-0) Bäumen

[Baumeigenschaf](#page-52-0)ten

[Traversierung](#page-64-0)

[Suchbäume](#page-100-0)

### Die Tiefe eines Knotens *k* (Abstand zur Wurzel) ist

- 0, falls *k* die Wurzel ist, m.
- *i* + 1, wenn *i* die Tiefe des Elternknotens ist.

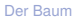

### [Binärbäume](#page-34-0)

[Repräsentation](#page-36-0)

[Beispiel](#page-45-0)

[Funktionen auf](#page-46-0) Bäumen

[Baumeigenschaf](#page-52-0)ten

[Traversierung](#page-64-0)

[Suchbäume](#page-100-0)

- Die Tiefe eines Knotens *k* (Abstand zur Wurzel) ist m. 0, falls *k* die Wurzel ist, *i* + 1, wenn *i* die Tiefe des Elternknotens ist.
- Die Höhe eines Baumes ist die maximale Tiefe über alle m. Blätter:

### [Der Baum](#page-1-0)

### [Binärbäume](#page-34-0)

[Repräsentation](#page-36-0)

[Beispiel](#page-45-0)

[Funktionen auf](#page-46-0) Bäumen

[Baumeigenschaf](#page-52-0)ten

[Traversierung](#page-64-0)

[Suchbäume](#page-100-0)

- Die Tiefe eines Knotens *k* (Abstand zur Wurzel) ist 0, falls *k* die Wurzel ist, m.
	- *i* + 1, wenn *i* die Tiefe des Elternknotens ist.
- Die Höhe eines Baumes ist die maximale Tiefe über alle Blätter:
	- −1 für den leeren Baum,

[Der Baum](#page-1-0)

[Binärbäume](#page-34-0)

[Repräsentation](#page-36-0)

[Beispiel](#page-45-0)

[Funktionen auf](#page-46-0) Bäumen

[Baumeigenschaf](#page-52-0)ten

[Traversierung](#page-64-0)

[Suchbäume](#page-100-0)

- Die Tiefe eines Knotens *k* (Abstand zur Wurzel) ist
	- 0, falls *k* die Wurzel ist,
	- *i* + 1, wenn *i* die Tiefe des Elternknotens ist.
- Die Höhe eines Baumes ist die maximale Tiefe über alle Blätter:
	- −1 für den leeren Baum,
	- *m* + 1, wenn *m* die maximale Höhe aller der Wurzel m. zugeordneten Teilbäume ist.

### [Der Baum](#page-1-0)

### [Binärbäume](#page-34-0)

[Repräsentation](#page-36-0)

[Beispiel](#page-45-0)

[Funktionen auf](#page-46-0) Bäumen

[Baumeigenschaf](#page-52-0)ten

[Traversierung](#page-64-0)

[Suchbäume](#page-100-0)

- Die Tiefe eines Knotens *k* (Abstand zur Wurzel) ist
	- 0, falls *k* die Wurzel ist,
	- *i* + 1, wenn *i* die Tiefe des Elternknotens ist.
- Die Höhe eines Baumes ist die maximale Tiefe über alle Blätter:
	- −1 für den leeren Baum,
	- *m* + 1, wenn *m* die maximale Höhe aller der Wurzel zugeordneten Teilbäume ist.
- Die Größe eines Baumes ist die Anzahl seiner Knoten.

### [Der Baum](#page-1-0)

### [Binärbäume](#page-34-0)

[Repräsentation](#page-36-0)

[Beispiel](#page-45-0)

[Funktionen auf](#page-46-0) Bäumen

[Baumeigenschaf](#page-52-0)ten

[Traversierung](#page-64-0)

[Suchbäume](#page-100-0)

- Die Tiefe eines Knotens *k* (Abstand zur Wurzel) ist
	- 0, falls *k* die Wurzel ist,
	- *i* + 1, wenn *i* die Tiefe des Elternknotens ist.
- Die Höhe eines Baumes ist die maximale Tiefe über alle Blätter:
	- −1 für den leeren Baum,
	- *m* + 1, wenn *m* die maximale Höhe aller der Wurzel zugeordneten Teilbäume ist.
- Die Größe eines Baumes ist die Anzahl seiner Knoten.
	- 0 für den leeren Baum,

### [Binärbäume](#page-34-0)

[Repräsentation](#page-36-0)

[Beispiel](#page-45-0)

[Funktionen auf](#page-46-0) Bäumen

[Baumeigenschaf](#page-52-0)ten

[Traversierung](#page-64-0)

[Suchbäume](#page-100-0)

- Die Tiefe eines Knotens *k* (Abstand zur Wurzel) ist
	- 0, falls *k* die Wurzel ist,
	- *i* + 1, wenn *i* die Tiefe des Elternknotens ist.
- Die Höhe eines Baumes ist die maximale Tiefe über alle Blätter:
	- −1 für den leeren Baum,
	- *m* + 1, wenn *m* die maximale Höhe aller der Wurzel zugeordneten Teilbäume ist.
- Die Größe eines Baumes ist die Anzahl seiner Knoten.
	- 0 für den leeren Baum,
	- *s* + 1, wenn *s* die Summe der Größen der Teilbäume ist. **COL**

### [Der Baum](#page-1-0)

### [Binärbäume](#page-34-0)

[Repräsentation](#page-36-0)

[Beispiel](#page-45-0)

[Funktionen auf](#page-46-0) Bäumen

[Baumeigenschaf](#page-52-0)ten

[Traversierung](#page-64-0)

[Suchbäume](#page-100-0)

# Induktive Definition von Höhe und Größe von Binärbäumen

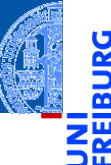

### [Der Baum](#page-1-0)

### [Binärbäume](#page-34-0)

[Repräsentation](#page-36-0)

[Beispiel](#page-45-0)

[Funktionen auf](#page-46-0) Bäumen

[Baumeigenschaf](#page-52-0)ten

[Traversierung](#page-64-0)

[Suchbäume](#page-100-0)

[Zusammen](#page-119-0)fassung

### *height*(*tree*) =  $\sqrt{ }$  $\left\vert \right\vert$  $\mathcal{L}$ −1, if *tree* is empty 1 + max( *height*(*tree*.*left*), *height*(*tree*.*right*)), otherwise.

# Induktive Definition von Höhe und Größe von Binärbäumen

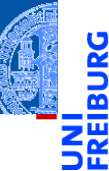

−1, if *tree* is empty

[Der Baum](#page-1-0)

### [Binärbäume](#page-34-0)

[Repräsentation](#page-36-0)

[Beispiel](#page-45-0)

[Funktionen auf](#page-46-0) Bäumen

[Baumeigenschaf](#page-52-0)ten

[Traversierung](#page-64-0)

[Suchbäume](#page-100-0)

[Zusammen](#page-119-0)fassung

height(tree) = 
$$
\begin{cases}\n-1, & \text{if } t \text{ is empty} \\
1 + \max(\text{ height(tree.left}), & \text{otherwise.} \\
\text{height(tree.right)}), & \text{otherwise.} \\
\text{size(tree) = } \begin{cases}\n0, & \text{if } t \text{ are is empty;} \\
1 + \text{size(tree.left)} \\
+ \text{size(tree.right)}), & \text{otherwise.}\n\end{cases}
$$

 $\epsilon$ 

## Funktionen für Höhe und Größe

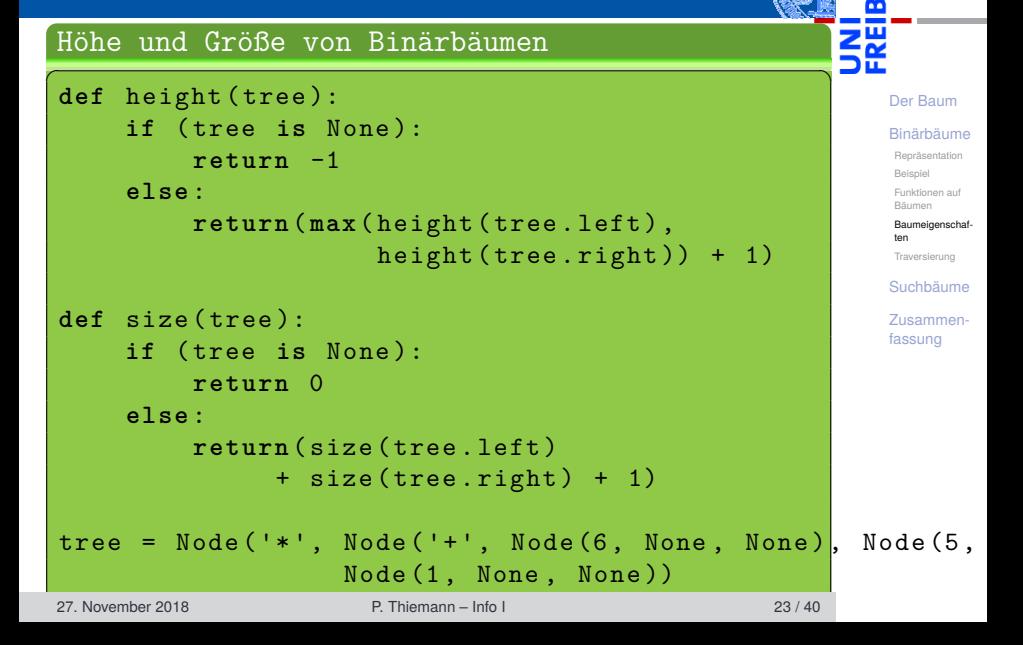

<span id="page-64-0"></span>Oft sollen alle Knoten eines Baumes besucht und bearbeitet werden.

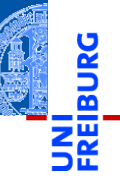

[Der Baum](#page-1-0)

### [Binärbäume](#page-34-0)

[Repräsentation](#page-36-0)

[Beispiel](#page-45-0)

[Funktionen auf](#page-46-0) Bäumen

[Baumeigenschaf-](#page-52-0)

ten [Traversierung](#page-64-0)

[Suchbäume](#page-100-0)

- m. Oft sollen alle Knoten eines Baumes besucht und bearbeitet werden.
- 3 Vorgehensweisen (Traversierungen) sind üblich:

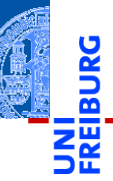

[Der Baum](#page-1-0)

### [Binärbäume](#page-34-0)

[Repräsentation](#page-36-0)

[Beispiel](#page-45-0)

[Funktionen auf](#page-46-0)

Bäumen

[Baumeigenschaf](#page-52-0)ten

[Traversierung](#page-64-0)

[Suchbäume](#page-100-0)

- Oft sollen alle Knoten eines Baumes besucht und bearbeitet werden.
- $\blacksquare$  3 Vorgehensweisen (Traversierungen) sind üblich:
	- Pre-Order (Hauptreihenfolge): Zuerst der Knoten selbst, dann der linke, danach der rechte Teilbaum

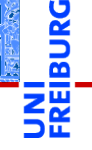

### [Der Baum](#page-1-0)

### [Binärbäume](#page-34-0)

[Repräsentation](#page-36-0)

[Beispiel](#page-45-0)

[Funktionen auf](#page-46-0)

Bäumen [Baumeigenschaf-](#page-52-0)

ten

[Traversierung](#page-64-0)

[Suchbäume](#page-100-0)

- Oft sollen alle Knoten eines Baumes besucht und bearbeitet werden.
- $\blacksquare$  3 Vorgehensweisen (Traversierungen) sind üblich:
	- Pre-Order (Hauptreihenfolge): Zuerst der Knoten selbst, dann der linke, danach der rechte Teilbaum
	- Post-Order (Nebenreihenfolge): Zuerst der linke, danach m. der rechte Teilbaum, zum Schluss der Knoten selbst

### [Der Baum](#page-1-0)

### [Binärbäume](#page-34-0)

[Repräsentation](#page-36-0)

[Beispiel](#page-45-0)

[Funktionen auf](#page-46-0) Bäumen

[Baumeigenschaf-](#page-52-0)

[Traversierung](#page-64-0)

ten

[Suchbäume](#page-100-0)

- Oft sollen alle Knoten eines Baumes besucht und bearbeitet werden.
- $\blacksquare$  3 Vorgehensweisen (Traversierungen) sind üblich:
	- Pre-Order (Hauptreihenfolge): Zuerst der Knoten selbst, dann der linke, danach der rechte Teilbaum
	- Post-Order (Nebenreihenfolge): Zuerst der linke, danach der rechte Teilbaum, zum Schluss der Knoten selbst
	- In-Order (symmetrische Reihenfolge): Zuerst der linke **College** Teilbaum, dann der Knoten selbst, danach der rechte Teilbaum

### [Der Baum](#page-1-0)

### [Binärbäume](#page-34-0)

[Repräsentation](#page-36-0)

[Beispiel](#page-45-0)

[Funktionen auf](#page-46-0)

Bäumen [Baumeigenschaf-](#page-52-0)

#### ten [Traversierung](#page-64-0)

[Suchbäume](#page-100-0)

- Oft sollen alle Knoten eines Baumes besucht und bearbeitet werden.
- $\blacksquare$  3 Vorgehensweisen (Traversierungen) sind üblich:
	- Pre-Order (Hauptreihenfolge): Zuerst der Knoten selbst, dann der linke, danach der rechte Teilbaum
	- Post-Order (Nebenreihenfolge): Zuerst der linke, danach m. der rechte Teilbaum, zum Schluss der Knoten selbst
	- In-Order (symmetrische Reihenfolge): Zuerst der linke Teilbaum, dann der Knoten selbst, danach der rechte **Teilbaum**
- Manchmal auch Reverse In-Order (anti-symmetrische Reihenfolge): Rechter Teilbaum, Knoten, dann linker **Teilbaum**

### [Der Baum](#page-1-0)

### [Binärbäume](#page-34-0)

[Repräsentation](#page-36-0)

[Beispiel](#page-45-0)

[Funktionen auf](#page-46-0)

Bäumen [Baumeigenschaf-](#page-52-0)

ten [Traversierung](#page-64-0)

[Suchbäume](#page-100-0)

- Oft sollen alle Knoten eines Baumes besucht und bearbeitet werden.
- $\blacksquare$  3 Vorgehensweisen (Traversierungen) sind üblich:
	- Pre-Order (Hauptreihenfolge): Zuerst der Knoten selbst, dann der linke, danach der rechte Teilbaum
	- Post-Order (Nebenreihenfolge): Zuerst der linke, danach m. der rechte Teilbaum, zum Schluss der Knoten selbst
	- In-Order (symmetrische Reihenfolge): Zuerst der linke Teilbaum, dann der Knoten selbst, danach der rechte **Teilbaum**
- Manchmal auch Reverse In-Order (anti-symmetrische Reihenfolge): Rechter Teilbaum, Knoten, dann linker Teilbaum
- Auch das Besuchen nach Tiefenlevel von links nach rechts (level-order) ist denkbar

[Der Baum](#page-1-0) [Binärbäume](#page-34-0) [Repräsentation](#page-36-0) [Beispiel](#page-45-0) [Funktionen auf](#page-46-0) Bäumen [Baumeigenschaf](#page-52-0)ten [Traversierung](#page-64-0) [Suchbäume](#page-100-0) [Zusammen](#page-119-0)fassung

## Pre-Order Ausgabe eines Baums

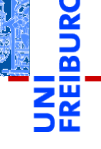

Gebe Baum *pre-order* aus n.

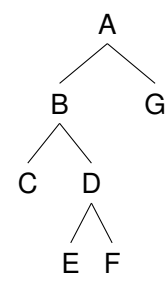

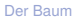

[Binärbäume](#page-34-0)

[Repräsentation](#page-36-0)

[Beispiel](#page-45-0)

[Funktionen auf](#page-46-0) Bäumen

[Baumeigenschaf-](#page-52-0)

ten

[Traversierung](#page-64-0)

[Suchbäume](#page-100-0)
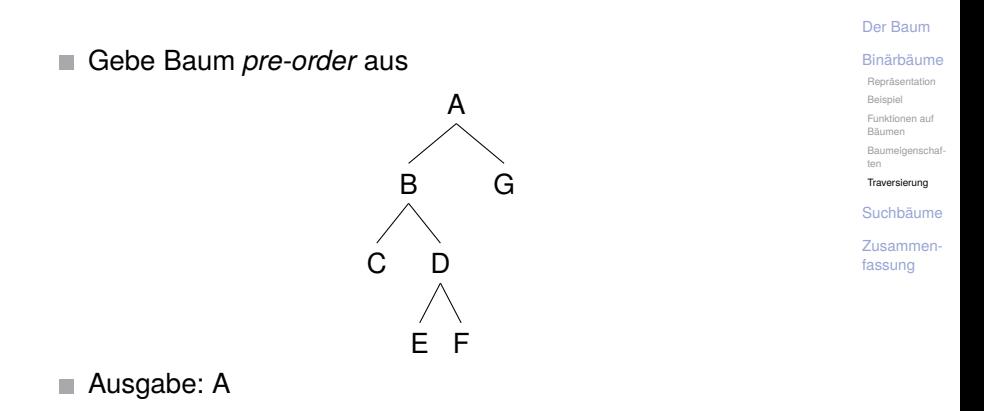

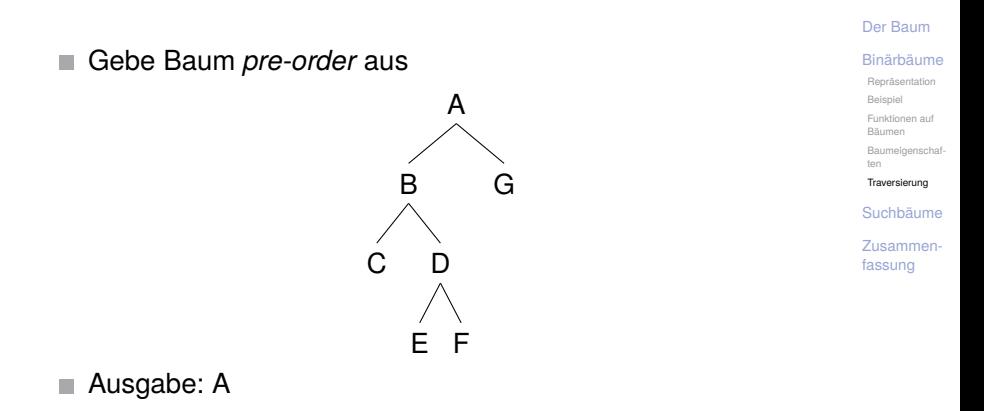

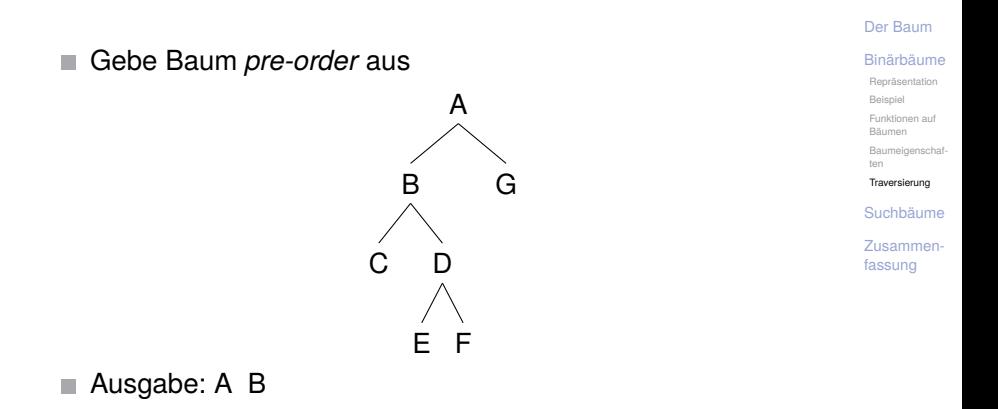

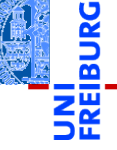

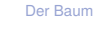

[Binärbäume](#page-34-0)

[Repräsentation](#page-36-0)

[Beispiel](#page-45-0)

[Funktionen auf](#page-46-0)

Bäumen [Baumeigenschaf-](#page-52-0)

ten

[Traversierung](#page-64-0)

[Suchbäume](#page-100-0)

[Zusammen](#page-119-0)fassung

### Gebe Baum *pre-order* aus n.

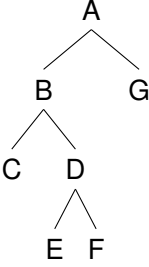

### ■ Ausgabe: A B C

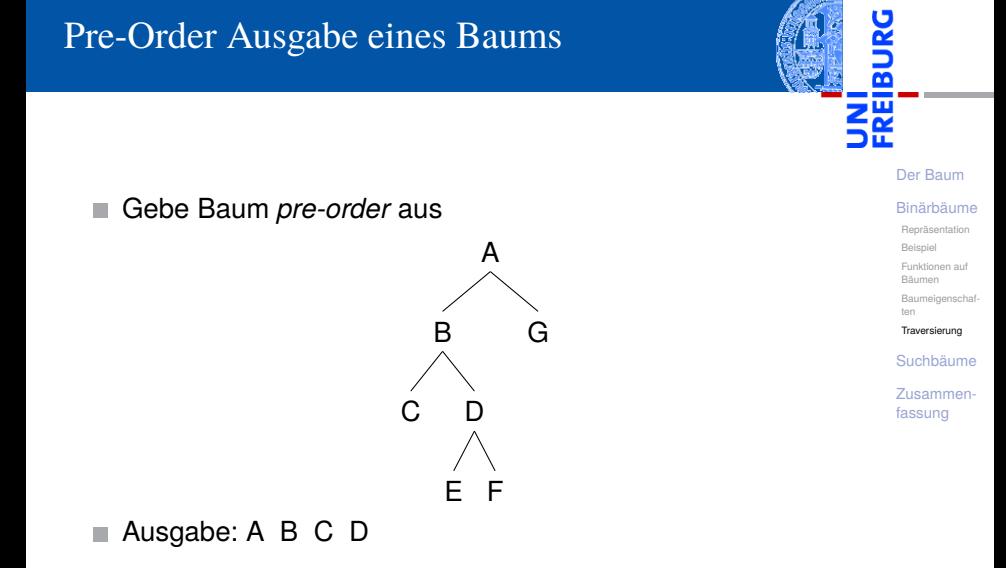

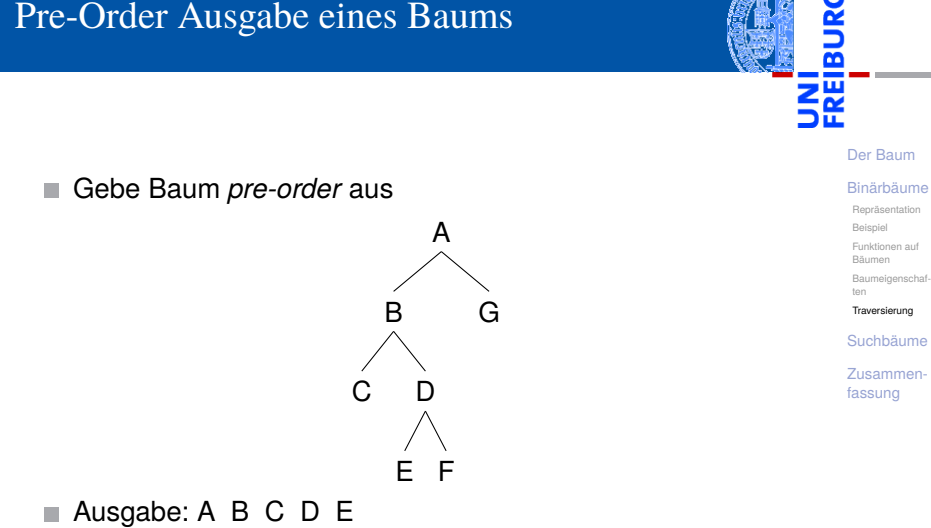

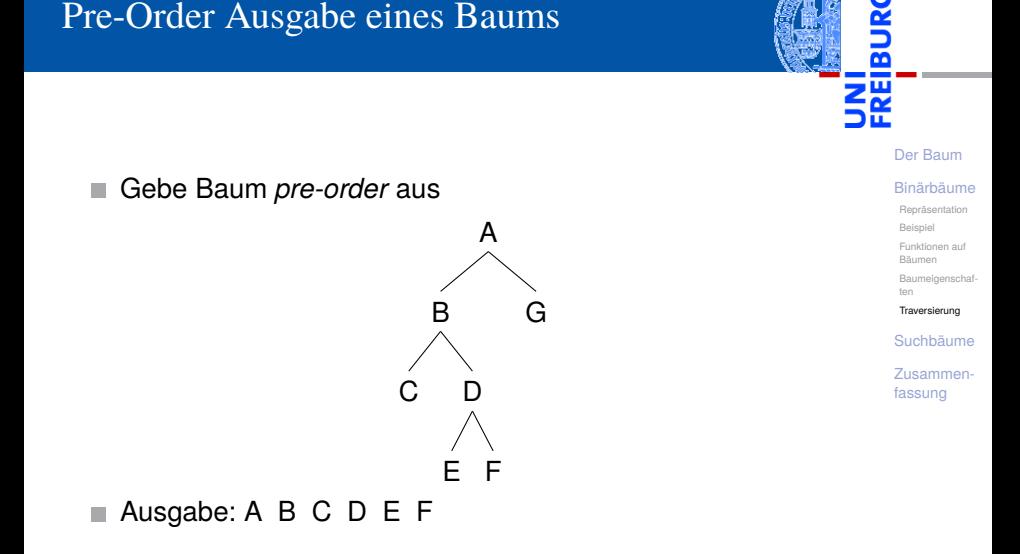

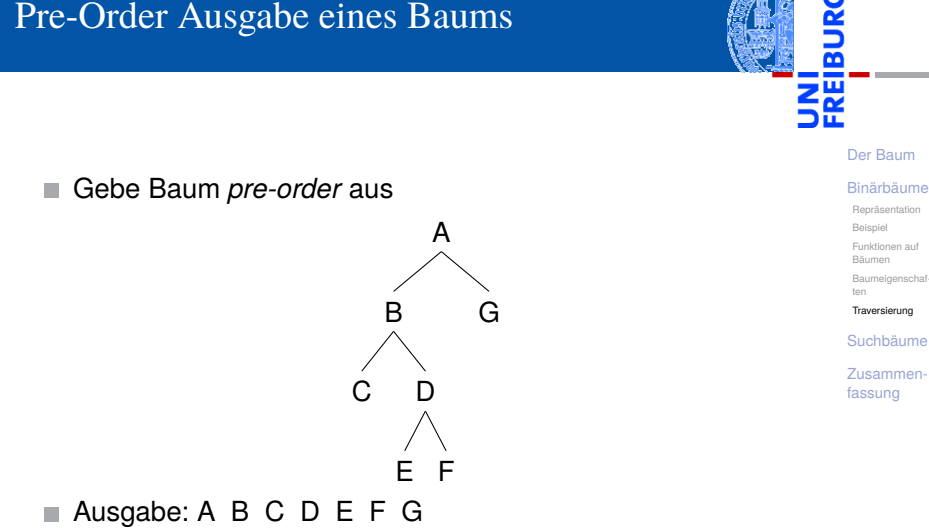

Gebe Baum *post-order* aus n.

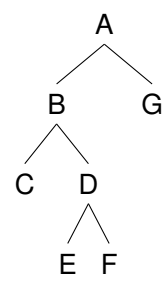

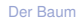

[Binärbäume](#page-34-0)

[Repräsentation](#page-36-0)

[Beispiel](#page-45-0)

[Funktionen auf](#page-46-0) Bäumen

[Baumeigenschaf-](#page-52-0)

ten

[Traversierung](#page-64-0)

[Suchbäume](#page-100-0)

Gebe Baum *post-order* aus n.

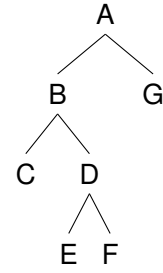

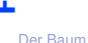

[Binärbäume](#page-34-0)

[Repräsentation](#page-36-0)

[Beispiel](#page-45-0)

[Funktionen auf](#page-46-0) Bäumen

[Baumeigenschaf-](#page-52-0)

ten

[Traversierung](#page-64-0)

[Suchbäume](#page-100-0)

[Zusammen](#page-119-0)fassung

### Ausgabe: C

Gebe Baum *post-order* aus n.

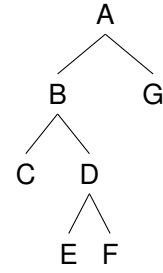

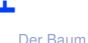

[Binärbäume](#page-34-0)

[Repräsentation](#page-36-0)

[Beispiel](#page-45-0)

[Funktionen auf](#page-46-0) Bäumen

[Baumeigenschaf-](#page-52-0)

ten

[Traversierung](#page-64-0)

[Suchbäume](#page-100-0)

[Zusammen](#page-119-0)fassung

### Ausgabe: C

Gebe Baum *post-order* aus n.

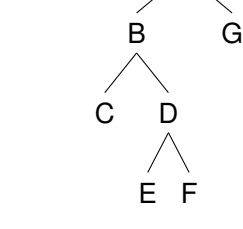

A

[Der Baum](#page-1-0)

[Binärbäume](#page-34-0)

[Repräsentation](#page-36-0)

[Beispiel](#page-45-0)

[Funktionen auf](#page-46-0)

Bäumen [Baumeigenschaf-](#page-52-0)

ten

[Traversierung](#page-64-0)

[Suchbäume](#page-100-0)

[Zusammen](#page-119-0)fassung

### Ausgabe: C E

Gebe Baum *post-order* aus n.

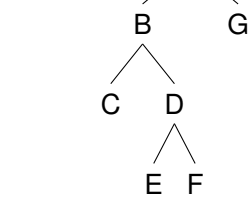

[Der Baum](#page-1-0) [Binärbäume](#page-34-0)

[Repräsentation](#page-36-0)

[Beispiel](#page-45-0)

[Funktionen auf](#page-46-0)

Bäumen

[Baumeigenschaf](#page-52-0)ten

[Traversierung](#page-64-0)

[Suchbäume](#page-100-0)

[Zusammen](#page-119-0)fassung

### ■ Ausgabe: C E F

A

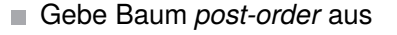

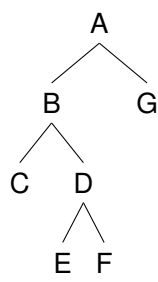

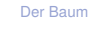

[Binärbäume](#page-34-0)

[Repräsentation](#page-36-0)

[Beispiel](#page-45-0)

[Funktionen auf](#page-46-0) Bäumen

[Baumeigenschaf-](#page-52-0)

ten [Traversierung](#page-64-0)

[Suchbäume](#page-100-0)

[Zusammen](#page-119-0)fassung

### Ausgabe: C E F D

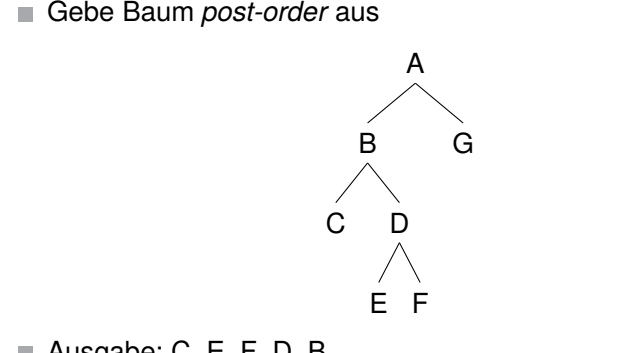

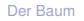

[Binärbäume](#page-34-0)

[Repräsentation](#page-36-0)

[Beispiel](#page-45-0)

[Funktionen auf](#page-46-0)

Bäumen [Baumeigenschaf-](#page-52-0)

ten

[Traversierung](#page-64-0)

[Suchbäume](#page-100-0)

[Zusammen](#page-119-0)fassung

### Ausgabe: C E F D B

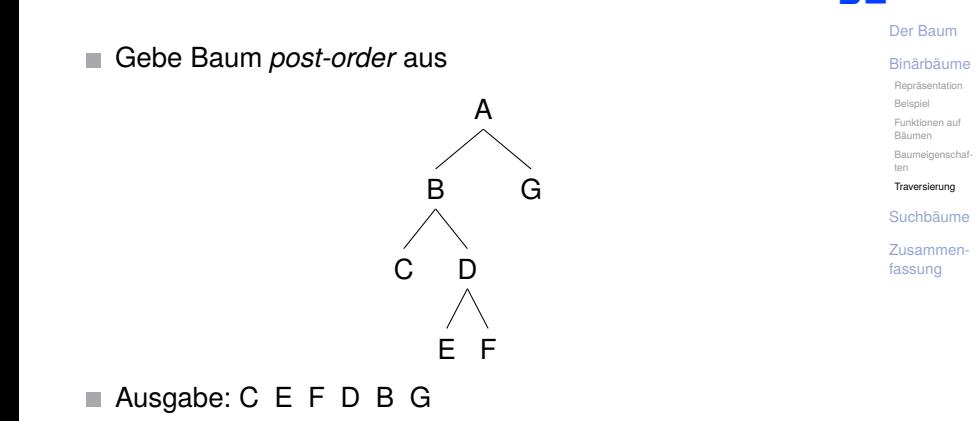

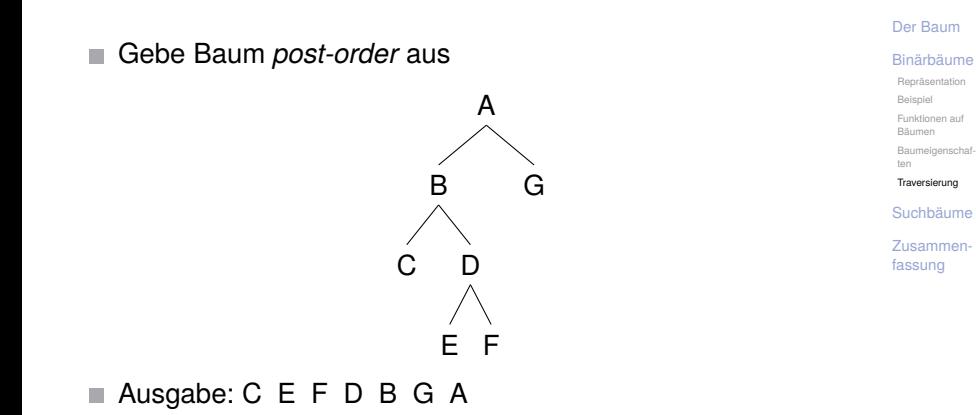

Gebe Baum *in-order* aus. **The State** 

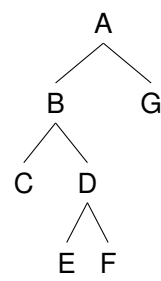

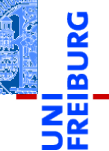

[Der Baum](#page-1-0)

[Binärbäume](#page-34-0)

[Repräsentation](#page-36-0)

[Beispiel](#page-45-0)

[Funktionen auf](#page-46-0)

Bäumen

[Baumeigenschaf](#page-52-0)ten

[Traversierung](#page-64-0)

[Suchbäume](#page-100-0)

Gebe Baum *in-order* aus. **The State** 

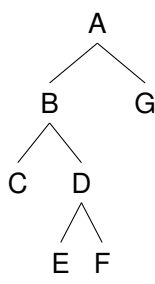

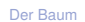

[Binärbäume](#page-34-0)

[Repräsentation](#page-36-0)

[Beispiel](#page-45-0)

[Funktionen auf](#page-46-0) Bäumen

[Baumeigenschaf-](#page-52-0)

ten

[Traversierung](#page-64-0)

[Suchbäume](#page-100-0)

[Zusammen](#page-119-0)fassung

### Ausgabe: C

Gebe Baum *in-order* aus. **The State** 

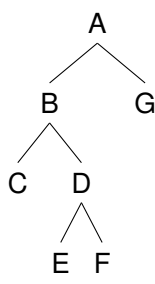

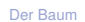

[Binärbäume](#page-34-0)

[Repräsentation](#page-36-0)

[Beispiel](#page-45-0)

[Funktionen auf](#page-46-0) Bäumen

[Baumeigenschaf-](#page-52-0)

ten

[Traversierung](#page-64-0)

[Suchbäume](#page-100-0)

[Zusammen](#page-119-0)fassung

### Ausgabe: C

Gebe Baum *in-order* aus. **The State** 

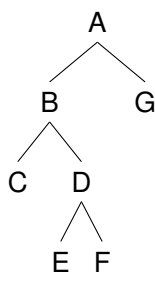

[Der Baum](#page-1-0)

[Binärbäume](#page-34-0)

[Repräsentation](#page-36-0)

[Beispiel](#page-45-0)

[Funktionen auf](#page-46-0) Bäumen

[Baumeigenschaf-](#page-52-0)

ten

[Traversierung](#page-64-0)

[Suchbäume](#page-100-0)

[Zusammen](#page-119-0)fassung

### Ausgabe: C B

Gebe Baum *in-order* aus. **The State** 

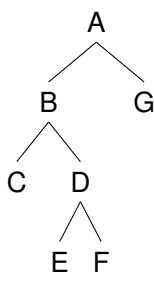

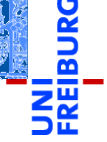

[Der Baum](#page-1-0)

[Binärbäume](#page-34-0)

[Repräsentation](#page-36-0)

[Beispiel](#page-45-0)

[Funktionen auf](#page-46-0) Bäumen

[Baumeigenschaf-](#page-52-0)

ten

[Traversierung](#page-64-0)

[Suchbäume](#page-100-0)

[Zusammen](#page-119-0)fassung

### ■ Ausgabe: C B E

Gebe Baum *in-order* aus. **The State** 

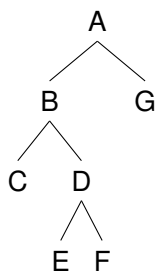

[Der Baum](#page-1-0)

[Binärbäume](#page-34-0)

[Repräsentation](#page-36-0)

[Beispiel](#page-45-0)

[Funktionen auf](#page-46-0) Bäumen

[Baumeigenschaf-](#page-52-0)

ten

[Traversierung](#page-64-0)

[Suchbäume](#page-100-0)

[Zusammen](#page-119-0)fassung

### Ausgabe: C B E D

Gebe Baum *in-order* aus. **The State** 

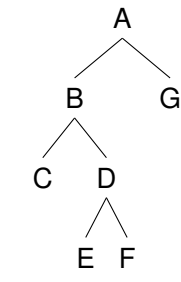

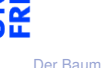

[Binärbäume](#page-34-0)

[Repräsentation](#page-36-0)

[Beispiel](#page-45-0)

[Funktionen auf](#page-46-0) Bäumen

[Baumeigenschaf-](#page-52-0)

ten [Traversierung](#page-64-0)

[Suchbäume](#page-100-0)

[Zusammen](#page-119-0)fassung

### Ausgabe: C B E D F

Gebe Baum *in-order* aus. **The State** 

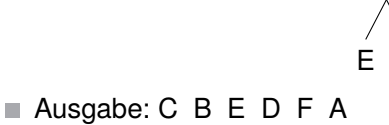

[Der Baum](#page-1-0) [Binärbäume](#page-34-0) [Repräsentation](#page-36-0) [Beispiel](#page-45-0) [Funktionen auf](#page-46-0) Bäumen [Baumeigenschaf](#page-52-0)ten [Traversierung](#page-64-0) [Suchbäume](#page-100-0) [Zusammen](#page-119-0)fassung

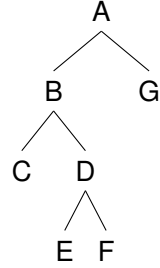

Gebe Baum *in-order* aus. **The State** 

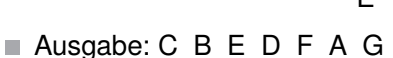

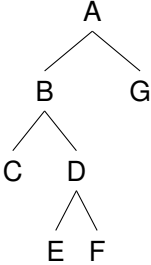

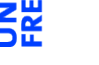

[Der Baum](#page-1-0)

[Binärbäume](#page-34-0)

[Repräsentation](#page-36-0)

[Beispiel](#page-45-0)

[Funktionen auf](#page-46-0)

Bäumen

[Baumeigenschaf](#page-52-0)ten

[Traversierung](#page-64-0)

[Suchbäume](#page-100-0)

# Post-order Programm

### Post-Order Printing

```
\overline{a} \overline{a} \overline{def postorder ( tree ):
       if tree is None :
             pass
       else :
             postorder ( tree . left )
             postorder ( tree . right )
             print ( tree . mark )
 def leaf (m ):
       return Node (m. None, None)
 tree = Node(' *', Node(' +', leaf(6), leaf(5)),leaf (1))
 postorder ( tree )
✝ ✆
```
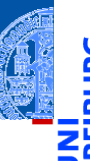

### [Der Baum](#page-1-0)

### [Binärbäume](#page-34-0)

[Repräsentation](#page-36-0)

[Beispiel](#page-45-0)

[Funktionen auf](#page-46-0) Bäumen

[Baumeigenschaf](#page-52-0)ten

[Traversierung](#page-64-0)

[Suchbäume](#page-100-0)

# Post-order Programm

### Post-Order Printing

```
\overline{a} \overline{a} \overline{def postorder ( tree ):
       if tree is None :
             pass
       else :
             postorder ( tree . left )
             postorder ( tree . right )
             print ( tree . mark )
 def leaf (m ):
       return Node (m. None, None)
 tree = Node('*', Node('+', leaf(6), leaf(5)),
                           leaf (1))
 postorder ( tree )
✝ ✆
```
Die *post-order* Ausgabe eines arithmetischen Ausdrucks heißt auch umgekehrt polnische oder Postfix-Notation (HP-Taschenrechner, Programmiersprachen *Forth* und *PostScript*)

[Der Baum](#page-1-0) [Binärbäume](#page-34-0) [Repräsentation](#page-36-0) [Beispiel](#page-45-0) [Funktionen auf](#page-46-0) Bäumen [Baumeigenschaf](#page-52-0)ten [Traversierung](#page-64-0)

[Suchbäume](#page-100-0)

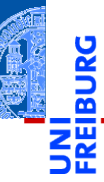

[Der Baum](#page-1-0)

[Binärbäume](#page-34-0)

### [Suchbäume](#page-100-0)

[Definition](#page-101-0)

[Suche](#page-109-0)

[Aufbau](#page-110-0)

# <span id="page-100-0"></span>[Suchbäume](#page-100-0) **Exammen-**

<span id="page-101-0"></span>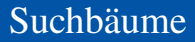

*Suchbäume* realisieren Wörterbücher und dienen dazu, Items schnell wieder zu finden.

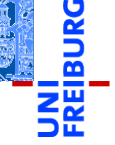

[Der Baum](#page-1-0) [Binärbäume](#page-34-0)

[Suchbäume](#page-100-0)

[Definition](#page-101-0)

[Suche](#page-109-0)

[Aufbau](#page-110-0)

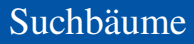

- *Suchbäume* realisieren Wörterbücher und dienen dazu,  $\equiv$ Items schnell wieder zu finden.
- Ein Suchbaum ist ein binärer Baum, der die Suchbaumeigenschaften erfüllt:

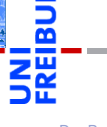

[Der Baum](#page-1-0) [Binärbäume](#page-34-0)

[Suchbäume](#page-100-0)

[Definition](#page-101-0)

[Suche](#page-109-0)

[Aufbau](#page-110-0)

- *Suchbäume* realisieren Wörterbücher und dienen dazu, Items schnell wieder zu finden.
- Ein Suchbaum ist ein binärer Baum, der die Suchbaumeigenschaften erfüllt:
	- Alle Markierungen im linken Teilbaum sind *kleiner* als die aktuelle Knotenmarkierung, alle Markierungen im rechten Teilbaum sind *größer*.

[Der Baum](#page-1-0) [Binärbäume](#page-34-0)

[Suchbäume](#page-100-0)

[Definition](#page-101-0)

[Suche](#page-109-0)

[Aufbau](#page-110-0)

- *Suchbäume* realisieren Wörterbücher und dienen dazu, Items schnell wieder zu finden.
- Ein Suchbaum ist ein binärer Baum, der die Suchbaumeigenschaften erfüllt:
	- Alle Markierungen im linken Teilbaum sind *kleiner* als die aktuelle Knotenmarkierung, alle Markierungen im rechten Teilbaum sind *größer*.
- Suchen nach einem Item *m*: Vergleiche mit Markierung im aktuellem Knoten,

[Suchbäume](#page-100-0)

[Definition](#page-101-0)

[Suche](#page-109-0)

[Aufbau](#page-110-0)

- *Suchbäume* realisieren Wörterbücher und dienen dazu, Items schnell wieder zu finden.
- Ein Suchbaum ist ein binärer Baum, der die Suchbaumeigenschaften erfüllt:
	- Alle Markierungen im linken Teilbaum sind *kleiner* als die aktuelle Knotenmarkierung, alle Markierungen im rechten Teilbaum sind *größer*.
- Suchen nach einem Item *m*: Vergleiche mit Markierung im aktuellem Knoten,
	- wenn gleich, stoppe und gebe True zurück,

[Der Baum](#page-1-0) [Binärbäume](#page-34-0)

[Suchbäume](#page-100-0)

[Definition](#page-101-0)

[Suche](#page-109-0)

[Aufbau](#page-110-0)

- *Suchbäume* realisieren Wörterbücher und dienen dazu, Items schnell wieder zu finden.
- Ein Suchbaum ist ein binärer Baum, der die Suchbaumeigenschaften erfüllt:
	- Alle Markierungen im linken Teilbaum sind *kleiner* als die aktuelle Knotenmarkierung, alle Markierungen im rechten Teilbaum sind *größer*.
- Suchen nach einem Item *m*: Vergleiche mit Markierung im aktuellem Knoten,
	- wenn gleich, stoppe und gebe True zurück,
	- wenn *m* kleiner ist, suche im linken Teilbaum,

[Der Baum](#page-1-0) [Binärbäume](#page-34-0)

[Suchbäume](#page-100-0)

[Definition](#page-101-0)

[Suche](#page-109-0)

[Aufbau](#page-110-0)

- *Suchbäume* realisieren Wörterbücher und dienen dazu, Items schnell wieder zu finden.
- Ein Suchbaum ist ein binärer Baum, der die Suchbaumeigenschaften erfüllt:
	- Alle Markierungen im linken Teilbaum sind *kleiner* als die aktuelle Knotenmarkierung, alle Markierungen im rechten Teilbaum sind *größer*.
- Suchen nach einem Item *m*: Vergleiche mit Markierung im aktuellem Knoten,
	- wenn gleich, stoppe und gebe True zurück,
	- wenn *m* kleiner ist, suche im linken Teilbaum,
	- wenn *m* größer ist, such im rechten Teilbaum.

[Suchbäume](#page-100-0)

[Definition](#page-101-0)

[Suche](#page-109-0)

[Aufbau](#page-110-0)
# Suchbäume

- *Suchbäume* realisieren Wörterbücher und dienen dazu, Items schnell wieder zu finden.
- Ein Suchbaum ist ein binärer Baum, der die Suchbaumeigenschaften erfüllt:
	- Alle Markierungen im linken Teilbaum sind *kleiner* als die aktuelle Knotenmarkierung, alle Markierungen im rechten Teilbaum sind *größer*.
- Suchen nach einem Item *m*: Vergleiche mit Markierung im aktuellem Knoten,
	- wenn gleich, stoppe und gebe True zurück,
	- wenn *m* kleiner ist, suche im linken Teilbaum,
	- wenn *m* größer ist, such im rechten Teilbaum.
- Suchzeit ist proportional zur Höhe des Baums! Im besten Fall *logarithmisch in der Größe des Baums*.

[Der Baum](#page-1-0) [Binärbäume](#page-34-0)

[Suchbäume](#page-100-0)

[Definition](#page-101-0)

[Suche](#page-109-0)

[Aufbau](#page-110-0)

# <span id="page-109-0"></span>Suche im Suchbaum

#### Search in search tree

```
Der Baum
                                                                                                Binärbäume
                                                                                                Suchbäume
                                                                                                Definition
                                                                                                Suche
                                                                                                Aufbau
                                                                                                Zusammen-
                                                                                               fassung
\overline{\phantom{a}} \overline{\phantom{a}} \overline{\def search (tree, item):
        if tree is None :
               return False
        elif tree . mark == item :
               return True
        elif tree . mark > item :
                return search (tree.left, item)
        else :
                return search (tree.right, item)
 # smaller values left , bigger values in right subtree
 nums = Node(10, Node(5, leaf(1), None),Node (15 , leaf (12) , leaf (20)))
 print ( search ( nums , 12))
✝ ✆
```
# <span id="page-110-0"></span>Aufbauen eines Suchbaums

Immutable — unveränderlich

#### ■ Aufruf insert(tree, item) für das Einsortieren von item in tree

[Der Baum](#page-1-0)

[Binärbäume](#page-34-0)

[Suchbäume](#page-100-0)

[Definition](#page-101-0)

[Suche](#page-109-0)

[Aufbau](#page-110-0)

- Aufruf insert(tree, item) für das Einsortieren von item in tree
- Ist tree leer, so wird der Knoten leaf (item) zurückgegeben.

[Der Baum](#page-1-0)

[Binärbäume](#page-34-0)

[Suchbäume](#page-100-0)

[Definition](#page-101-0)

[Suche](#page-109-0) [Aufbau](#page-110-0)

- Aufruf insert(tree, item) für das Einsortieren von item in tree
- $\blacksquare$  Ist tree leer, so wird der Knoten leaf(item) zurückgegeben.
- Wenn die Markierung tree.mark größer als item ist, wird item in den linken Teilbaum eingesetzt und der Baum rekonstruiert (das erhält die Suchbaumeigenschaft!).

[Der Baum](#page-1-0) [Binärbäume](#page-34-0)

[Suchbäume](#page-100-0)

[Definition](#page-101-0)

[Suche](#page-109-0) [Aufbau](#page-110-0)

- Aufruf insert(tree, item) für das Einsortieren von item in tree
- $\blacksquare$  Ist tree leer, so wird der Knoten leaf(item) zurückgegeben.
- Wenn die Markierung tree.mark größer als item ist, wird item in den linken Teilbaum eingesetzt und der Baum rekonstruiert (das erhält die Suchbaumeigenschaft!).
- Falls tree.mark kleiner als item ist, entsprechend.

[Der Baum](#page-1-0) [Binärbäume](#page-34-0)

[Suchbäume](#page-100-0)

[Definition](#page-101-0)

[Suche](#page-109-0) [Aufbau](#page-110-0)

- Aufruf insert(tree, item) für das Einsortieren von item in tree
- $\blacksquare$  Ist tree leer, so wird der Knoten leaf(item) zurückgegeben.
- Wenn die Markierung tree.mark größer als item ist, wird item in den linken Teilbaum eingesetzt und der Baum rekonstruiert (das erhält die Suchbaumeigenschaft!).
- Falls tree.mark kleiner als item ist, entsprechend.
- Falls tree.mark == item müssen wir nichts machen.

[Der Baum](#page-1-0) [Binärbäume](#page-34-0)

[Suchbäume](#page-100-0)

[Definition](#page-101-0)

[Suche](#page-109-0) [Aufbau](#page-110-0)

# Suchbaumaufbau

Immutable — unveränderlich

#### Creating a search tree

```
\overline{\phantom{a}}def insert (tree, item):
          if tree is None :
                  return leaf ( item )
          elif tree . mark > item :
                  return Node ( tree . mark ,
                                               insert (tree.left, item),
                                               tree . right )
          elif tree . mark < item :
                  return Node ( tree . mark ,
                                               tree . left ,
                                               insert ( tree . right , item ))
          else :
                  return tree
\overline{\phantom{a}} \overline{\phantom{a}} \overline{\
```
[Der Baum](#page-1-0) [Binärbäume](#page-34-0) [Suchbäume](#page-100-0) [Definition](#page-101-0) [Suche](#page-109-0) [Aufbau](#page-110-0)

# Suchbaumaufbau

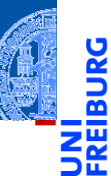

[Der Baum](#page-1-0) [Binärbäume](#page-34-0)

[Suchbäume](#page-100-0)

[Definition](#page-101-0)

[Suche](#page-109-0) [Aufbau](#page-110-0)

```
\overline{a} \overline{b} \overline{a} \overline{b} \overline{c} \overline{d} \overline{d} \overline{d} \overline{d} \overline{d} \overline{d} \overline{d} \overline{d} \overline{d} \overline{d} \overline{d} \overline{d} \overline{d} \overline{d} \overline{d} \overline{d} \overline{d} \overline{d} \overline{d} \overline{def insertall ( tree , lst ):
            for key in lst
                       tree = insert ( tree , key )
            return tree
 bst = insertall (None, [10, 15, 20, 12, 5, 1])\left(\frac{1}{2} \right)^{n} \left(\frac{1}{2} \right)^{n} \left(\frac{1}{2} \right)^{n} \left(\frac{1}{2} \right)^{n} \left(\frac{1}{2} \right)^{n}
```
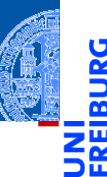

#### Creating a mutable search tree

```
\overline{\phantom{a}} \overline{\phantom{a}} \overline{\def insertm ( tree , item ):
                 if tree is None :
                                return leaf ( item )
                 if tree . mark > item :
                                tree . left = insertm ( tree . left , item )
                 elif tree . mark < item :
                                 tree . right = insertm ( tree . right , item )
                 return tree
\sqrt{1 + \left( \frac{1}{\sqrt{1 + \left( \frac{1}{\sqrt{1 + \left( \frac{1
```
[Der Baum](#page-1-0) [Binärbäume](#page-34-0) [Suchbäume](#page-100-0) [Definition](#page-101-0) [Suche](#page-109-0)

[Aufbau](#page-110-0)

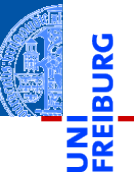

 $\overline{a}$   $\overline{b}$   $\overline{a}$   $\overline{b}$   $\overline{c}$   $\overline{d}$   $\overline{d}$   $\overline{$ **def** insertmall ( tree , lst ): **for** key **in** lst tree = insertm ( tree , key ) **return** tree bst = insertmall (None, [10, 15, 20, 12, 5, 1]  $\left(\frac{1}{2} \right)^{n}$   $\left(\frac{1}{2} \right)^{n}$   $\left(\frac{1}{2} \right)^{n}$   $\left(\frac{1}{2} \right)^{n}$   $\left(\frac{1}{2} \right)^{n}$  [Der Baum](#page-1-0) [Binärbäume](#page-34-0)

[Suchbäume](#page-100-0)

[Definition](#page-101-0)

[Suche](#page-109-0) [Aufbau](#page-110-0)

<span id="page-119-0"></span>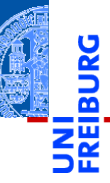

[Der Baum](#page-1-0)

[Binärbäume](#page-34-0)

[Suchbäume](#page-100-0)

[Zusammen](#page-119-0)fassung

■ Der Baum ist eine Struktur, die in der Informatik allgegenwärtig ist.

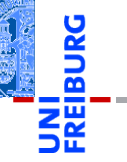

[Der Baum](#page-1-0)

[Binärbäume](#page-34-0)

[Suchbäume](#page-100-0)

- Der Baum ist eine Struktur, die in der Informatik ш allgegenwärtig ist.
- Binärbäume sind Bäume, bei denen jeder Knoten genau zwei Teilbäume besitzt.

[Der Baum](#page-1-0)

[Binärbäume](#page-34-0)

[Suchbäume](#page-100-0)

- Der Baum ist eine Struktur, die in der Informatik ш allgegenwärtig ist.
- Binärbäume sind Bäume, bei denen jeder Knoten genau zwei Teilbäume besitzt.
- Operationen über (Binär-)Bäumen lassen sich einfach als rekursive Funktionen implementieren.

[Der Baum](#page-1-0) [Binärbäume](#page-34-0)

[Suchbäume](#page-100-0)

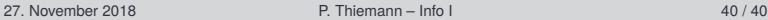

- Der Baum ist eine Struktur, die in der Informatik allgegenwärtig ist.
- Binärbäume sind Bäume, bei denen jeder Knoten genau zwei Teilbäume besitzt.
- Operationen über (Binär-)Bäumen lassen sich einfach als rekursive Funktionen implementieren.
- $\blacksquare$  Es gibt drei Hauptarten der Traversierung von Binärbäumen.

[Der Baum](#page-1-0) [Binärbäume](#page-34-0)

[Suchbäume](#page-100-0)

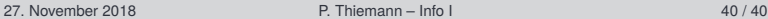

- Der Baum ist eine Struktur, die in der Informatik allgegenwärtig ist.
- Binärbäume sind Bäume, bei denen jeder Knoten genau zwei Teilbäume besitzt.
- Operationen über (Binär-)Bäumen lassen sich einfach als rekursive Funktionen implementieren.
- $\blacksquare$  Es gibt drei Hauptarten der Traversierung von Binärbäumen.
- Suchbäume sind Binärbäume, die die Suchbaumeigenschaft besitzen, d.h. in linken Teilbaum sind nur kleinere, im rechten nur größere Markierungen.

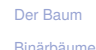

[Suchbäume](#page-100-0)

- Der Baum ist eine Struktur, die in der Informatik allgegenwärtig ist.
- Binärbäume sind Bäume, bei denen jeder Knoten genau zwei Teilbäume besitzt.
- Operationen über (Binär-)Bäumen lassen sich einfach als rekursive Funktionen implementieren.
- $\blacksquare$  Es gibt drei Hauptarten der Traversierung von Binärbäumen.
- Suchbäume sind Binärbäume, die die Suchbaumeigenschaft besitzen, d.h. in linken Teilbaum sind nur kleinere, im rechten nur größere Markierungen.
- Das Suchen und Einfügen kann durch einfache rekursive Funktionen realisiert werden. Sortierte Ausgabe ist auch sehr einfach!

[Der Baum](#page-1-0) [Binärbäume](#page-34-0)

[Suchbäume](#page-100-0)